# **Семінар 7. Нелінійні моделі**

# **Завдання 1. GARCH моделі**

### **1. Імпорт даних**

Дані містяться у файлі "mdata.xls" на аркуші «pfts». Цей файл містить значення індексу ПФТС з січня 2000 року по червень 2006 року, а також значення індексів ПФТС-Cbonds і ПФТС-Cbonds/TR

(1) Відкрийте ваш робочий файл в EVIEWS та імпортуйте дані на новий аркуш.

### **2. Генерування доходностей індексу**

(1) Сгенеруйте щоденну логарифмічну доходність індексів, наприклад для індексу ПФТС:

$$
genr_ffts = log(pfts)*100 - log(pfts(-1))*100
$$

### **3. Початковий аналіз доходностей**

(1) Побудуйте графіки доходностей, наприклад:

## plot r\_pfts

Зробіть висновки щодо змін у волатильності доходностей індексів.

### **4. Емпіричний аналіз**

- (1) Знайдіть найбільш адекватний ARMA процес для моделювання доходності індексу.
- (2) Збережіть залишки моделі як окрему змінну.
- (3) Перевірте наявність гетероскедастичності залишків. Для цього у вікні рівняння виберіть View/Residual Tests/Serial Correlation LM Test… і прийміть кількість лагів рівною 1.

Маєте отримати наступний результат:

**ARCH Test:** 

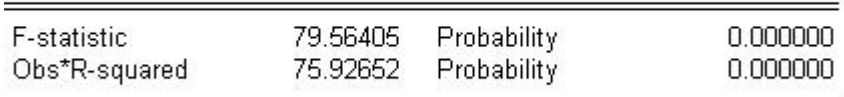

що свідчить про наявність гетероскедастичності залишків

- (4) Побудуйте автокореляційну (ACF) і часткову автокореляційну (РACF) функції залишків. Чи підтверджують вони висновок про гетероскедастичність залишків.
- (5) Оскільки залишки виявились гетероскедастичними, переоцініть процес як ARMA-ARCH(1) процес, використовуючи максимізацію функцію правдоподібності, і перевірте значимість ARCH компоненти.

 Для цього виберіть QUICK/ESTIMATE EQUATION… і після цього у вікні оцінювання виберіть метод оцінювання "ARCH – Autoregressive Conditional Heteroskedasticity". Далі введіть специфікацію моделі:

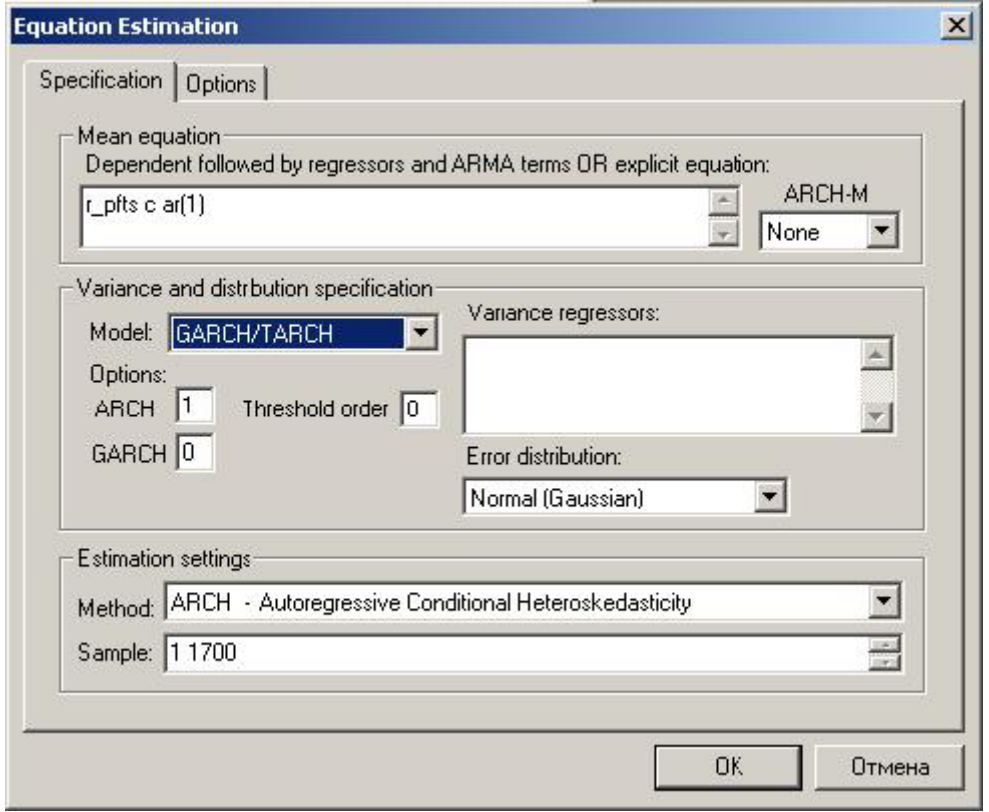

- (6) Оцініть доходність як AR(1)-GARCH $(1,1)$  і AR(7)-GARCH $(1,1)$  процеси. Чи є волитильність персистентною? Оцініть ACF і РACF стандартизованих і стандартизованих в квадраті залишків. Чи є моделі адекватними? Яка модель є кращою?
- (7) Оцініть доходність як AR(1)-GARCH $(1,1)$ -in-Mean процес. Чи є модель адекватною? Зобразіть на графіку стандартні відхилення. Як ви можете пояснити використання GARCH-in-Mean процесу з погляду економічної теорії? Для цього виберіть вікні оцінювання моделі для параметру ARCH-М значення «Std. Dev.» або «Variance»
- (8) Побудуйте прогноз доходності ПФТС-індексу та її ризикованості (дисперсії). Для цього у вікні оціненої моделі натисніть на кнопку «Forecast» і у вікні, що з'явиться, введіть назви змінних, що будуть містити прогнози, і часовий проміжок.

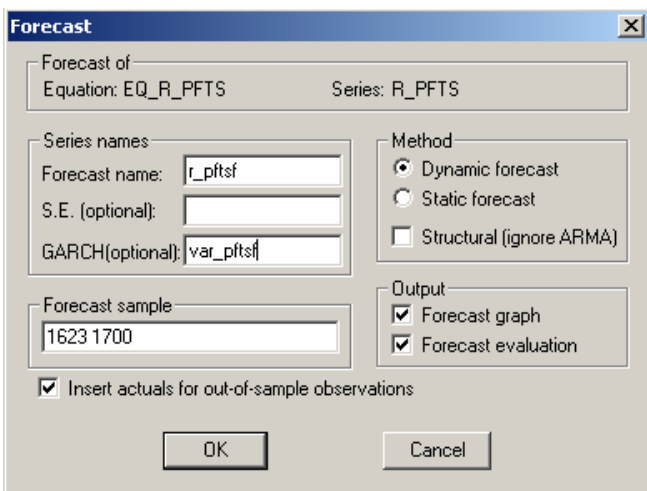

Поясніть коротко- і довгострокові значення прогнозів.

(9) Перевірте наявність асиметрії в доходності (оцініть AR(1)-ТGARCH(1,1) і AR(1)- ЕGARCH(1,1) процси). Зробіть висновки.

Для цього у вікні оцінювання виберіть відповідні види моделі.

## **5. Теоретичне завдання**

Розглянемо GARCH(1,1) процес:  $E_{t-1} \varepsilon_t^2 = \alpha_0 + \alpha_1 \varepsilon_{t-1}^2 + \alpha_2 \sigma_{t-1}^2$ 2  $E_{t-1} \varepsilon_t^2 = \alpha_0 + \alpha_1 \varepsilon_{t-1}^2 + \alpha_2 \sigma_{t-1}^2$ 

- (1) Припустимо, що залишки генеруються моделлю  $y_t = \beta_0 + \beta_1 y_{t-1} + \varepsilon_t$ . Знайдіть умовну і безумовну дисперсію ряду  $\{y_t\}$  через параметри  $\alpha_0, \alpha_1, \alpha_2$  і  $\beta_1$ .
- (2) Припустимо, що  $\{y_i\}$  є ARCH-M процесом і рівень  $\{y_i\}$  прямо залежить від власної умовної дисперсії. Для спрощення, нехай:  $y_t = \beta_0 + \beta_1 \varepsilon_{t-1}^2 + \beta_2 \varepsilon_{t-1}^2 + \varepsilon_t$  $2$ <sup> $\boldsymbol{\epsilon}_{t-1}$ </sup>  $\mathcal{L}_0 + \beta_1 \varepsilon_{t-1}^2 + \beta_2 \varepsilon_{t-1}^2 + \varepsilon_t$ . Наведіть функції відгуку на імпульси ряду { }*<sup>t</sup> y* відо шоків {<sup>ε</sup> *<sup>t</sup>*}. (Припустіть, що сисетема знаходиться в довгостроковій рівновазі ( $\varepsilon_{-1} = \varepsilon_0 = 0$ ), а  $\varepsilon_1 = 1$ . Таким чином, питяння полягає в знаходженні значень *y1*, *y2*, *y3* і *y4*.
- (3) Використайте свою відповідь на попереднє питання для пояснення наступного результату. Перший студент оцінив {*yt*} як МА(2) процес і знайшов, що залишки є білим шумом. Другий студент оцінив той же ряд як ARCH-M процес  $y_t = \beta_0 + \beta_1 \varepsilon_{t-1}^2 + \beta_2 \varepsilon_{t-1}^2 + \varepsilon_t$  $2$ <sup> $\boldsymbol{\epsilon}_{t-1}$ </sup>  $\mathcal{L}_0 + \beta_1 \varepsilon_{t-1}^2 + \beta_2 \varepsilon_{t-1}^2 + \varepsilon_t$ . Чи можуть обидва оцінювання бути резонними? Яка модель, на вашу думку, є кращою?
- (4) Поясніть, чому ARCH-M процес може бути представлений як процес ковзного середнього.

### **6. Завдання для самостійного виконання**

Виконайте дані завдання і для інших двох індексів. Спробуйте реалізувати всі наведені вище завдання через програмне середовище EViews.

## **Завдання 2. Інші нелінійні моделі**

- **1.** Оцінити «порогову модель» для обраного часового ряду.
- **2.** Для обраного часового ряду розробити програму прогнозування при зміні економічної ситуації. Визначити оптимальну кількість ситуацій. Підрахувати прогнози на поточний рік, обчислити похибку прогнозування.
- **3.** Округлити обраний часовий ряд до найближчих цілих значень. На їх основі оцінити моделі:

 **-** INAR(1);  **-** INAR(2);  **-** INARMA(1,1). Визначіть, чи будуть ці моделі адекватними.